, tushu007.com

<< Photoshop >>

- << Photoshop >>
- 13 ISBN 9787542751003
- 10 ISBN 754275100X

出版时间:2012-1

页数:306

PDF

更多资源请访问:http://www.tushu007.com

## << Photoshop >>

## Photoshop

 $11$  PhotoshO0

Photoshop

Photoshop

, tushu007.com

PhotoshoD Photoshop

 $,$  tushu007.com

## $<<$  Photoshop

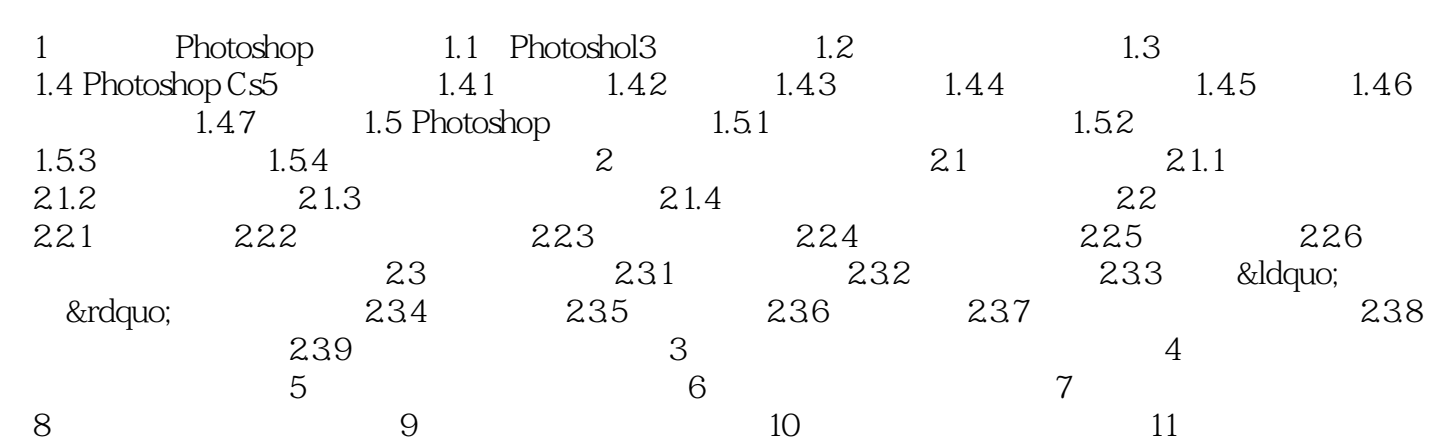

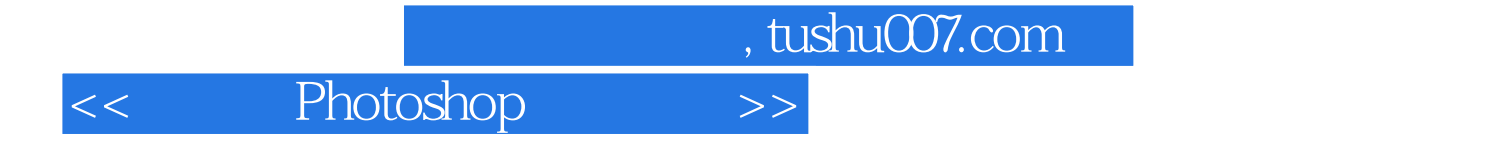

本站所提供下载的PDF图书仅提供预览和简介,请支持正版图书。

更多资源请访问:http://www.tushu007.com